### KansasFest 2019

# assembly language short and sweet

Mark Pilgrim Mark Lemmert Charles Mangin Forrest Lowe Michael Sternberg Dennis Kovacich

5 minutes each plus 1 quick question

# the humble opinions of Mark Pilgrim BIT: you're holding it wrong

## BIT for switching

BIT \$C054 BIT \$C052 **BIT \$C057** BIT \$C050

### BIT for hiding

\$09B9 CMP #\$DE \$09BB BEQ \$09BF \$09BD SEC \$09BE BIT \$18

### BIT for hacking

#### JSR \$8635

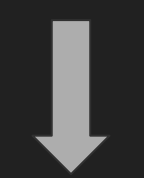

BIT \$8635

### BIT for real

# JSR Has128K ROR \$F8 JSR HasJoystick ROR \$F8

## **BIT by bit**

## \$F8 = 11000000 **NV**

#### BIT  $$F8 \rightarrow ?$

### **BIT for branching**

#### $$F8$ **BIT** NoJoystick **BPL** BVC No128K

### **BIT for branching**

#### $$F8$ **BIT** HasJoystick BMI BVS Has128K

## BIT of applause

#### Please clap

```
LDA VOLUME FLAG ;($00 = ON | >=$01 = OFF)
   CMP #$01
   BNE .NOT1
   LDA #$00
   STA VOLUME_FLAG ;($00 = ON | >=$01 = OFF)
   BEQ .EXIT ;(branch always)
.NOT1
```
LDA #\$01

```
STA VOLUME_FLAG ;($00 = ON | >=$01 = OFF)
```
;Uses 19 bytes

LDA VOLUME\_FLAG ;(\$00 = ON | >=\$01 = OFF) EOR #\$1 STA VOLUME\_FLAG ;(\$00 = ON | >=\$01 = OFF)

;Uses only 8 bytes

;Scenario 1

00000000 ;VOLUME\_FLAG = \$00

00000001 ;EOR #\$01

------------

00000001 ;Accumulator

Scenario 2

00000001 ;VOLUME\_FLAG = \$01

00000001 ;EOR #\$01

-------------

00000000 ;Accumulator

# Charles Mangin

Starting simple: Fill the screen

### Difficulty: ROM Routine

**FILLSCREEN** 

**LDA COLOR JSR \$F832** 

; 217,729 instructions

### Difficulty: Crib from "Compute!"

LDA COLOR

FILLSCREENFAST ; 5,403 instructions

FILL1 DEY

LDY #\$78 STA \$400, Y STA \$480, Y STA \$500, Y STA \$580, Y STA \$600, Y STA \$680, Y STA \$700, Y STA \$780, Y BNE FILL1 RTS

COMPUTE! ISSUE 10 / MARCH 1981 / PAGE 62

Clearing The Apple II Low-Resolution Graphics Screen - Sherm Ostrowsky

### Difficulty: Unroll the Loops

#### FILLSCREENREALLYFAST

STA \$401 ; ====== STA \$403 STA \$404 STA \$405 STA \$406 STA \$407 STA \$408 STA \$409 STA \$40a

- LDA COLOR : 2 instructions
	- ; +
- STA \$400 : 4 instructions \* 960 addresses
	-
- STA \$402 ; 3,842 instructions

…

STA \$7F8

# **Multiplication and Division** of large Integers

Or perhaps only 64 bit Arithmetic

**Forrest Lowe** KansasFest 2019

#### **6502 Arithmetic instructions**

- ADC -- Add with carry
- SBC Subtract with carry (or borrow)
- CMP Compare (a very important instruction)
- ASI Arithmetic shift Left
- $LSR Logical shift Right$
- ROL logical Rotate Left
- **ROR** logical Rotate Right
- **CLC Clear Carry**
- SEC-Set Carry

Source -- Assembly Lines the Complete Book < shameless plug>

Note the multiply and divide instructions? I don't see any either, hence this talk.

Data in the 65xxxx processors are in little endian order, that is least significant byte first at the address pointed to, followed by more significant bytes in increasing value.

64 bit numbers occupy 8 consecutive bytes, unused bits set to zero.

The basic routines of arithmetic follow.

Number position address are placed in zero page locations, 2 bytes per address.

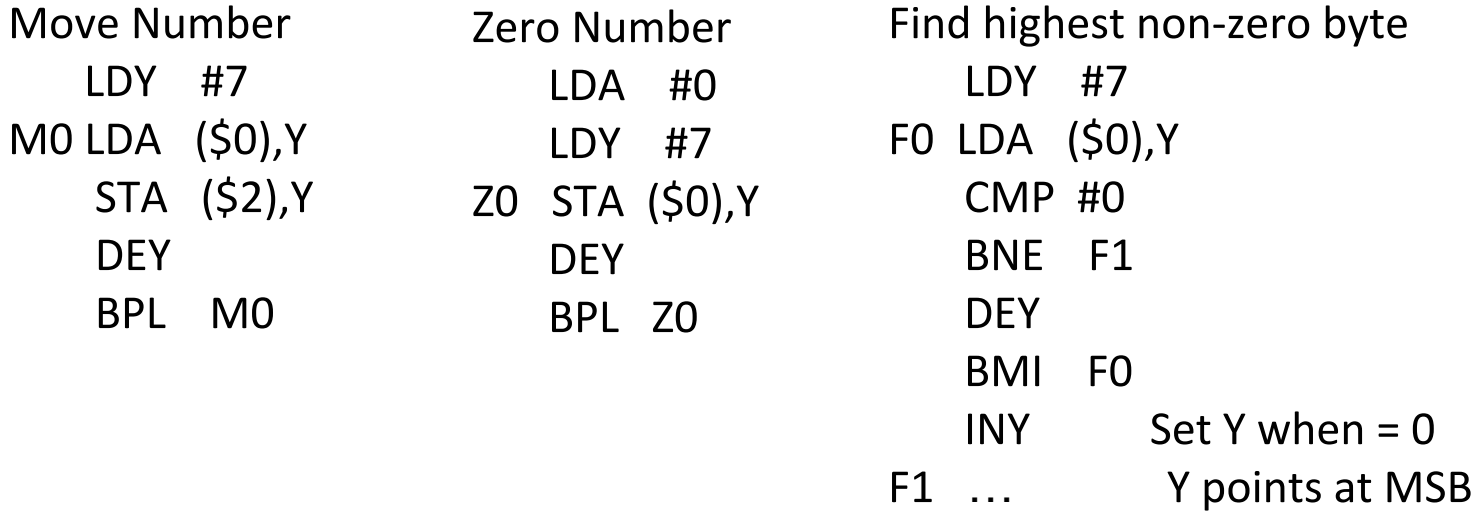

#### Those were the operations that work from high to low. Most of this has to be from low to high.

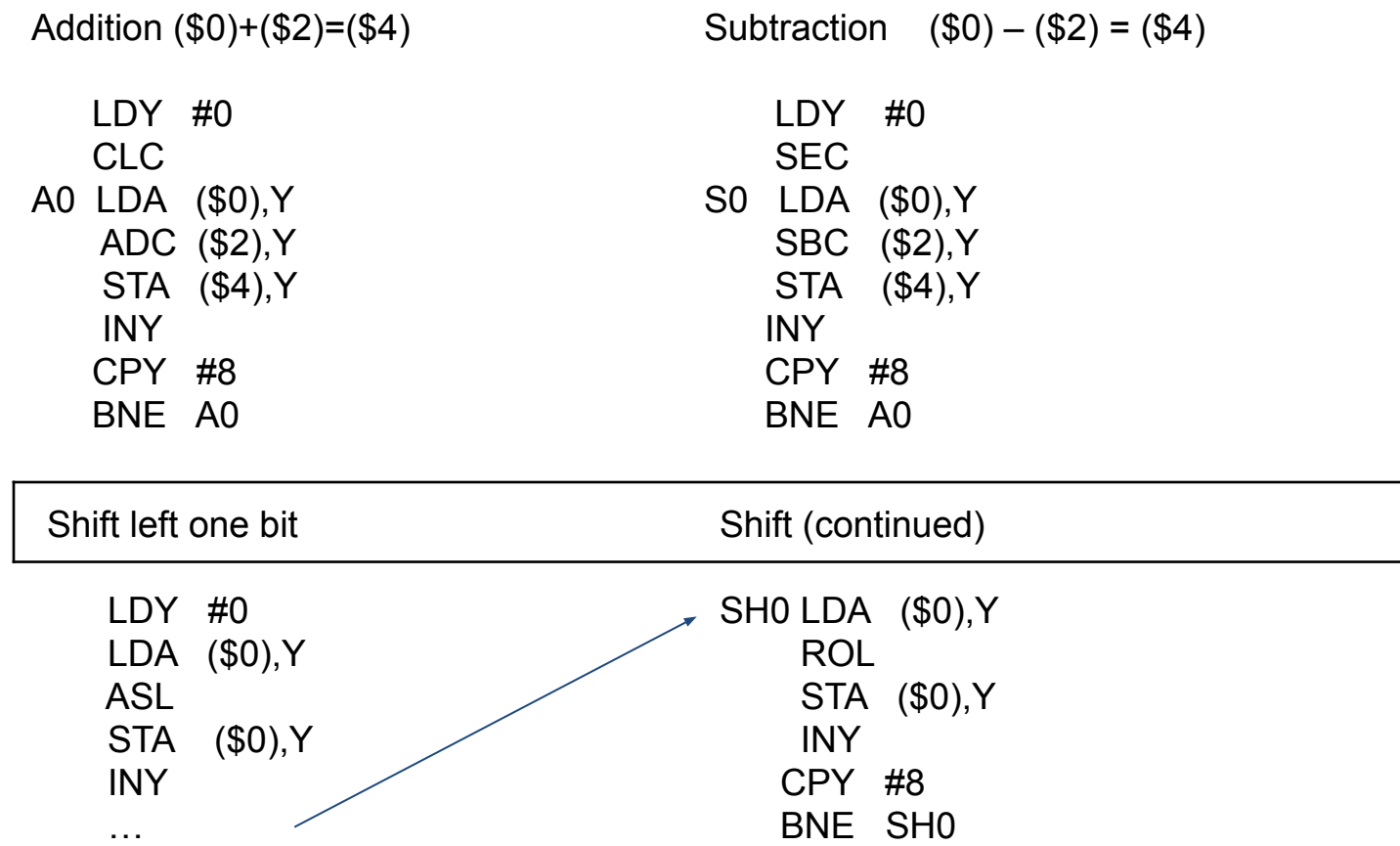

That's the easy part. For Multiply and Divide, you need to zero out the result register. Also note that Multiplier and Dividend get altered.

For multiplication, the simplest approach is to add the Multiplicand to the product then decrement the Multiplier, and repeat until the Multiplier is zero. It is also not a very good approach. We lack the nibble instructions that could make the approach used in school useable. SO we use a binary version of that approach.

For each one bit in the multiplier, we add the multiplicand to the product, then shift for the next bit. For the zero bit in the multiplier, we just shift.

I will be calling the previous routines as 'subroutines' without the correcting of the zero page address, or protecting the index registers.

This will look like pseudo code to some extent.

Load ZP 0,1 with multiplier addr Load ZP 2,3 with multiplicand addr Load ZP 4,5 with product addr Zero fill product Find highest byte of multiplier, store in high LDY high MP0 LDA (\$0),Y LDX #8 bits to process MP1 Shift product CLC ROL get bit BCS MP2 MP3 DEX BNE MP1 **DEY**  BPL MP0 JMP MPD MP2 Add Multiplicand to product JMP MP3 MPD … multiplication complete

Division is much like Multiplication. If the divisor is greater than the dividend you are done, the quotient is zero and the remainder is the dividend. Otherwise, subtract the divisor from the dividend and increment the quotient, repeat until the divisor is greater than the remains of the dividend, then the quotient is done, and the **remains** of the dividend is the **remainder**.

As with multiplication, this is simple and not very efficient.

Here is pseudo code for the first part:

Division routine: Move Divisor ADDR to \$0,1 Move Dividend ADDR to \$2,3 Move zero to quotient addressed by \$4,5

Find high occupied byte in divisor, store offset in HDR Find high occupied byte in dividend , store offset in HDD

If HDR > HDD then go to DONE

Find high occupied byte in divisor, store offset in HDR Find high occupied byte in dividend , store offset in HDD

If HDR > HDD then go to DONE

If HDR < HDD then go to Do Division

\* If here HDR = HDD

IF divisor(HDR) > dividend(HDD) then go to DONE

Do Division: Set count to zero WHILE HDR < HDD {move divisor up one byte ; i.e.multiply by 256 zero LSB add 8 to count add 1 to HDR}

Do Division: Set count to zero WHILE HDR < HDD {move divisor up one byte ; i.e.multiply by 256 zero LSB add 8 to count add 1 to HDR}

#### DD0:

If divisor < dividend {shift divisor left 1 bit adjust HDR if needed add 1 to count go to DD0} If divisor = dividend then DD2 DD<sub>1</sub>: If divisor > dividend  $\{$ if count = 0 then DONE if count  $> 0$  {shift divisor right 1 bit adjust HDR if needed subtract 1 from count Shift quotient left 1} Go to DD1} DD2: Shift quotient left 1 Subtract divisor from dividend Increment quotient Go to DD1

DONE … At this point, quotient is set and the dividend field contains the remainder.

# Michael Sternberg Cosmic Coincidence for Coordinate Scaling?

# Problem

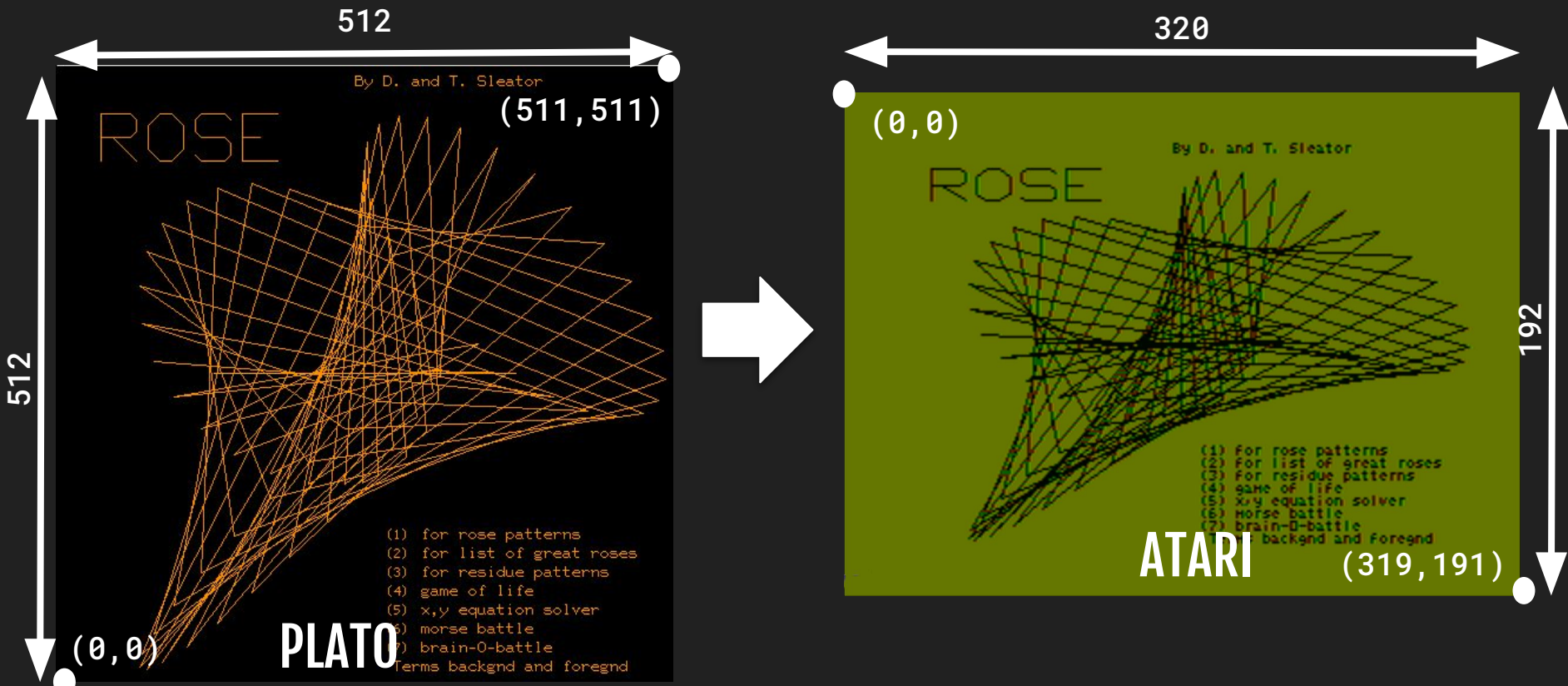

# PLATO: Why 512 x 512?

- **● Purpose-built plasma display**
- **● 0..511 = 0,0000,0000..1,1111,1111**
- **● 16x16 Touch screen matrix fits nicely**
- **● Bitmapped font is 8x16**
	- **○ Accommodates 64 x 32 characters**

3.1.1 The PLATO terminal model (continued)

A summary of the characteristics of terminals which have been adapted for use with PLATO is included in Appendix E.

3.1.1.1 Screen resolution

The PLATO terminal model has a screen resolution of 512 by 512 pixels with a square (1:1) aspect ratio. All screen coordinates are based on this.

The screen has 32 lines of 64 characters each.

The coordinate  $(\emptyset, \emptyset)$  is assumed to be at the lower lefthand corner of the screen. The coordinate (511,511) is at the upper righthand corner.

A terminal which has only a 256 vertical by 512 horizontal screen with a 2:1 aspect ratio would scale all vertical coordinates by dividing all Y coordinates by two. A terminal with 384 vertical by 512 horizontal and a 3:4 aspect ratio would multiply Y coordinates by 3/4. If a terminal has a resolution of some odd size, say, 720h by 400v and a 3:4 aspect ratio, scaling by 400/512 would not be appropriate. It would be best to scale by 3/4 and only use the center 512h by 384v area in the center of the screen.

Distortion may be unavoidable on some terminals in order to obtain the entire 512 pixel horizontal resolution. This is the recommended horizontal resolution. With it, 64

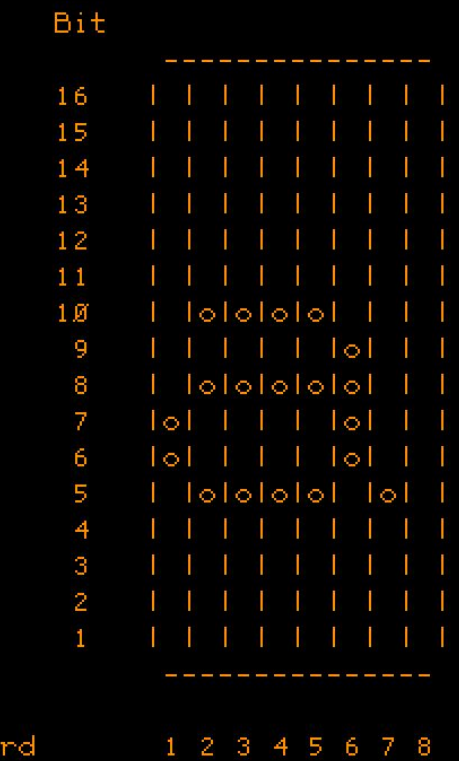

# ATARI: Why 320 x 192?

- **● NTSC and color television constraints**
- **● 352 visible half color clocks per scanline**
- **● 8x8 pixel bitmap font**
- **● 40 chars per line @ 8 pixels each = 320 pixels**
- **● 24 chars vertically @ 8 pixels each = 192 pixels**

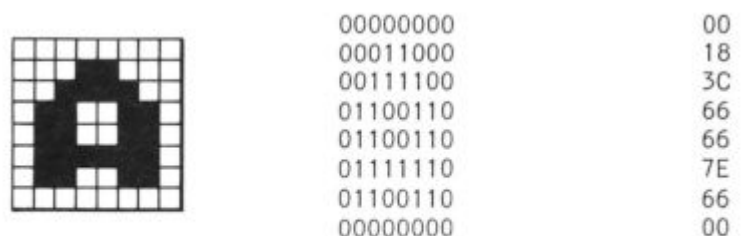

# Scaling 512x512 to 320x192

## **512 / 320 = 0.625 512 / 192 = 0.375**

### **Could use a lookup table**

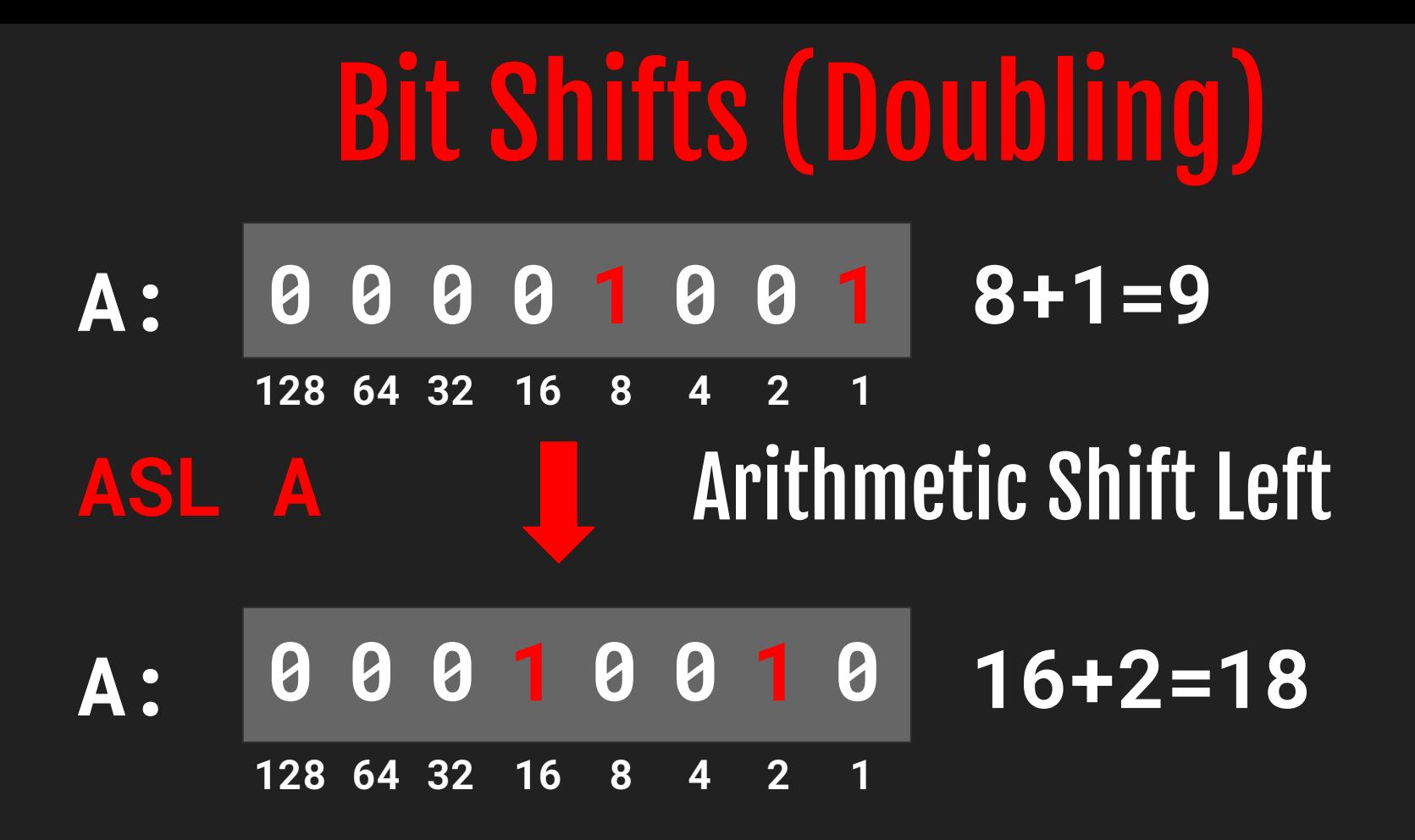

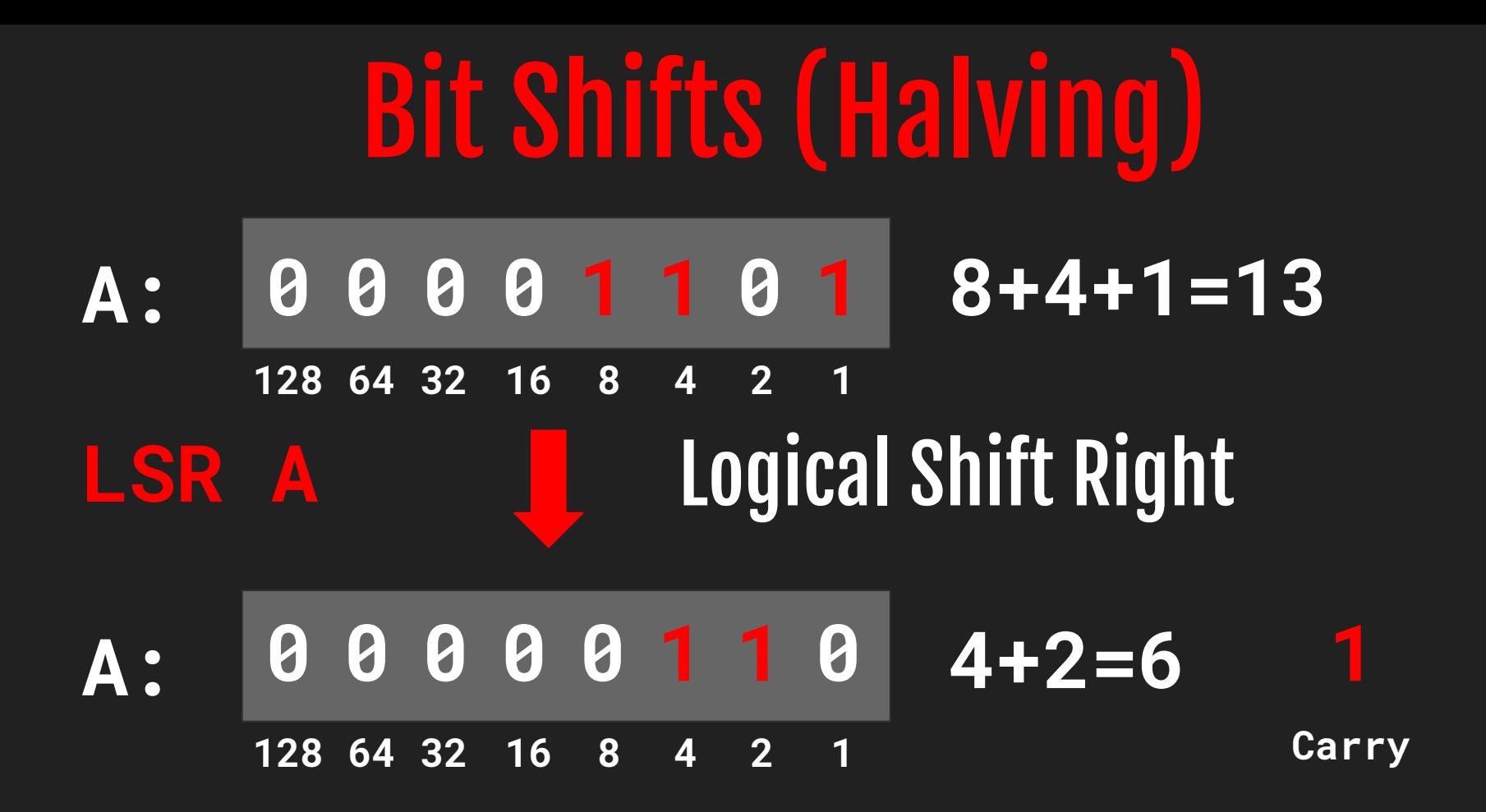

# Scaling 512x512 to 320x192

# **512 / 320 = 5/8 512 / 192 = 3/8**

# Scaling 512x512 to 320x192

# **512/320 = 5/8 = 1/2 + 1/8 512/192 = 3/8 = 1/4 + 1/8**

#### **; X coordinate multiplied by by 5/8 (or X/2 + X/8) to get from 00..511 to 00..319 ; Consider CURSOR2\_X = 40. 40/2 + 40/8 = 20 + 5 = 25 = CURSOR1\_X**

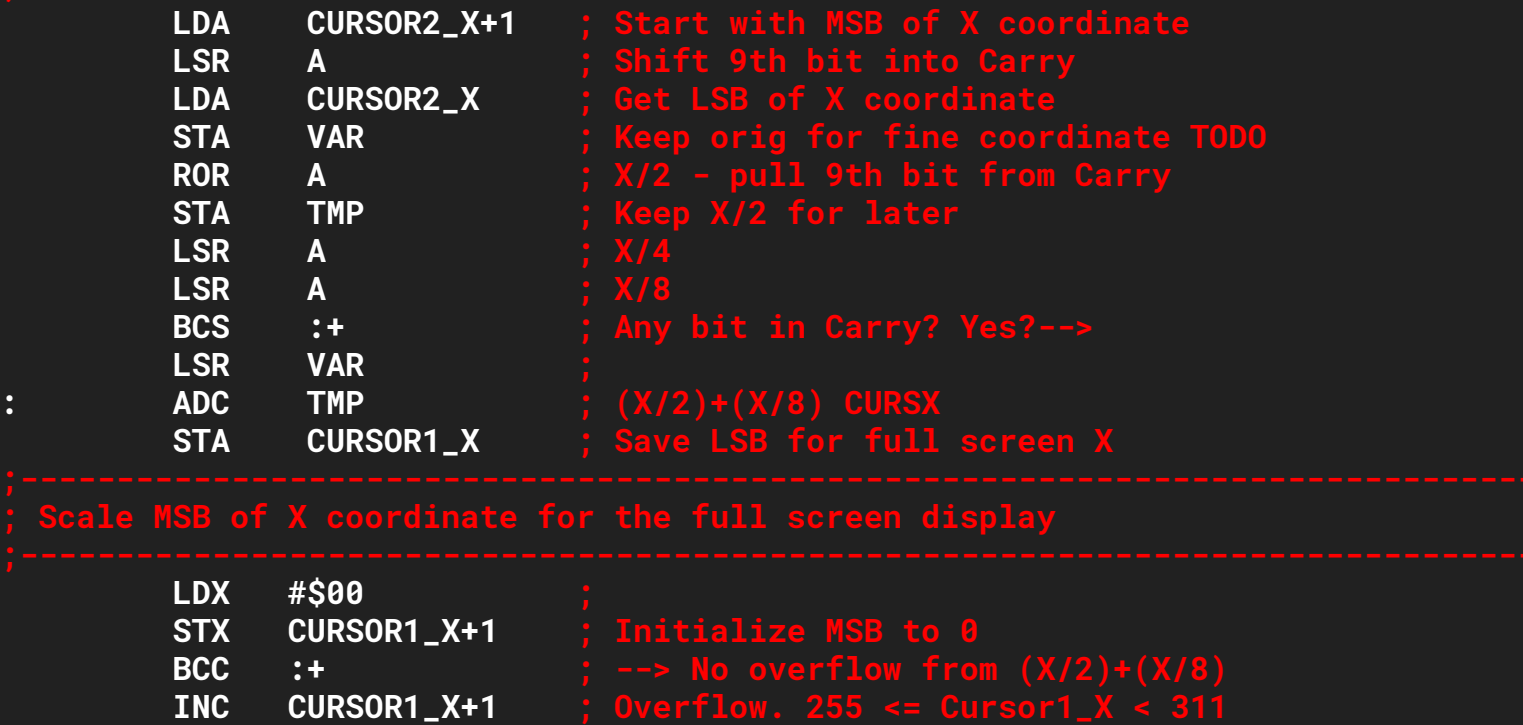

"The Learning Phone" ATARI 400/800 8K Cartridge (Vincent Wu, Lane Winner, Joe Miller, et al)

# Dennis Kovacich

How fast can we count?

### Simple AppleSoft - 3 digits

]list

]

 10 TEXT : HOME 20 FOR X = 0 TO 1000 30 PRINT X; 40 HTAB 1 50 NEXT

#### Applesoft - 3 digits with leading zeros

```
 10 TEXT : HOME
15 Z = 176:C = 186
 20 FOR X = 1024 TO 1026: POKE X,Z: NEXT
30 X = 102640 A = PEEK (X): A = A + 1: POKE X, A 50 IF A < C THEN 40
60 POKE X,Z:X = X - 170 A = PEEK (X):A = A + 1: POKE X, A 80 IF A < C THEN 30
90 POKE X,Z:X = X - 1100 A = PEEK (X):A = A + 1: POKE X, A 110 IF A < C THEN 30
 120 POKE X,Z
```
#### Assembly without a loop - 5 digits

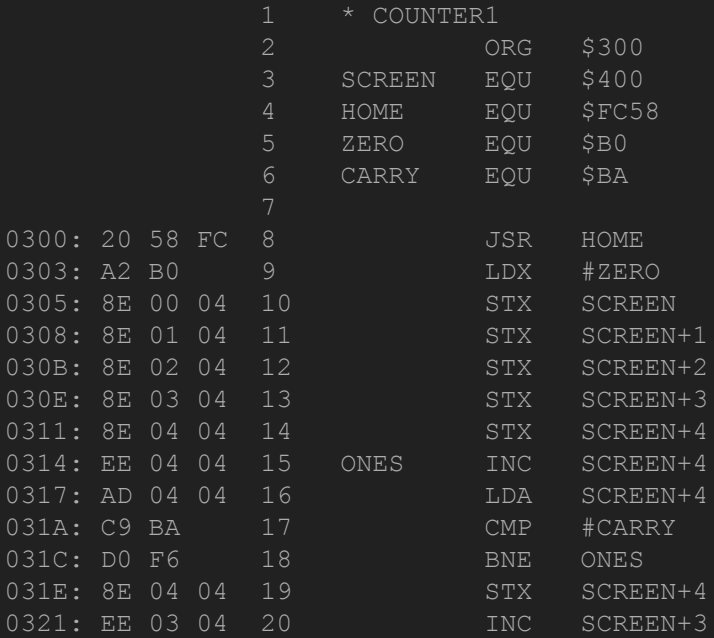

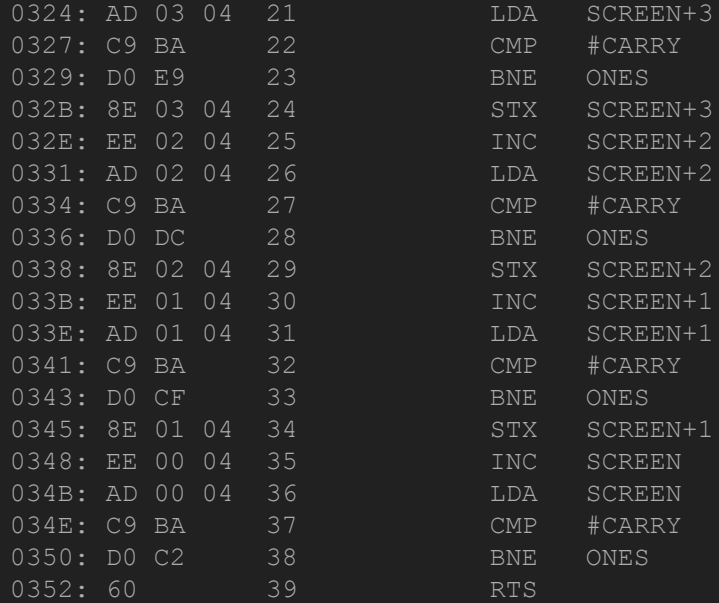

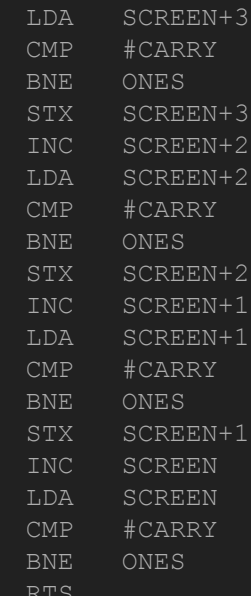

### With a loop

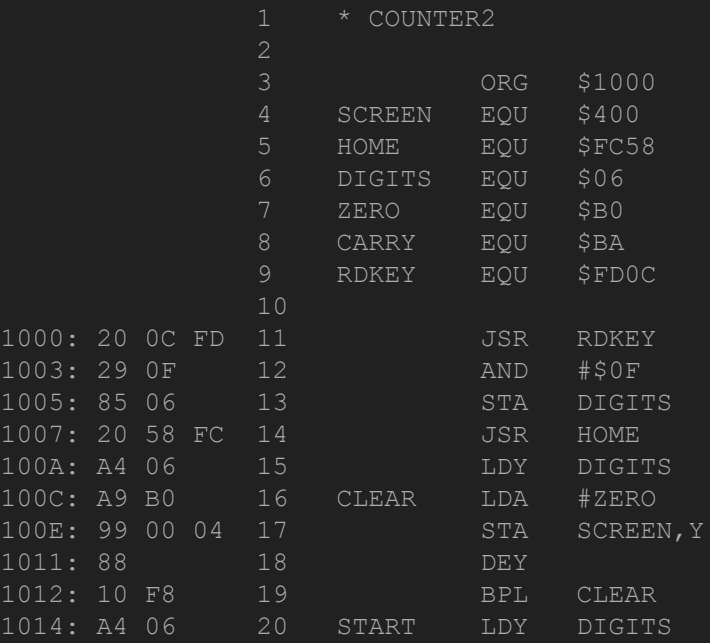

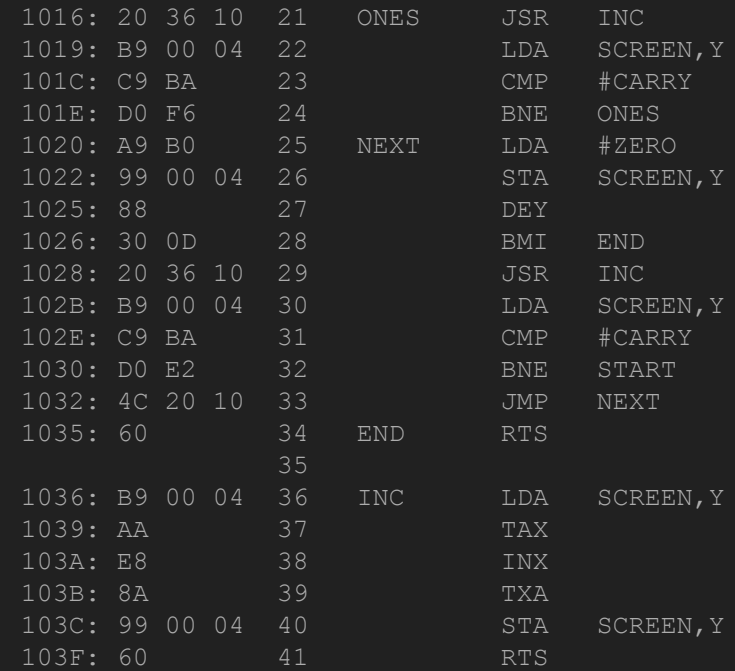